- Stable Diffusion is an open-source diffusion model that generates images from text prompts.
- Stable Diffusion is a two-stage framework that consists of:
- A latent diffusion model (LDM)
- The LDM learns to predict and remove noise in the latent space by reversing a forward diffusion process.
- A variational autoencoder (VAE)
- The VAE converts data between latent and image space. ■ After the LDM synthesizes a denoised latent *z*, the decoder of VAE

○ Real images: two lemons (99.4%), singular lemon (87.7%), singular orange (87.0%). ● The correct classification has high confidence (> 90%) towards the end of the diffusion

○ This means that the generated images are fairly good representations of the object

Orange Fruit Image Classification in the Reverse Diffusion Process

Prompt = "Harley-Davidson Switchback 2012: Vivid Black"

- $\circ$  For example, prompt = "lemon".
- on ImageNet.
- 3. Visualize predictions results.
- 
- process for the majority of generated images. prompted.
- VGG-16 correctly identifies the object after step 11.

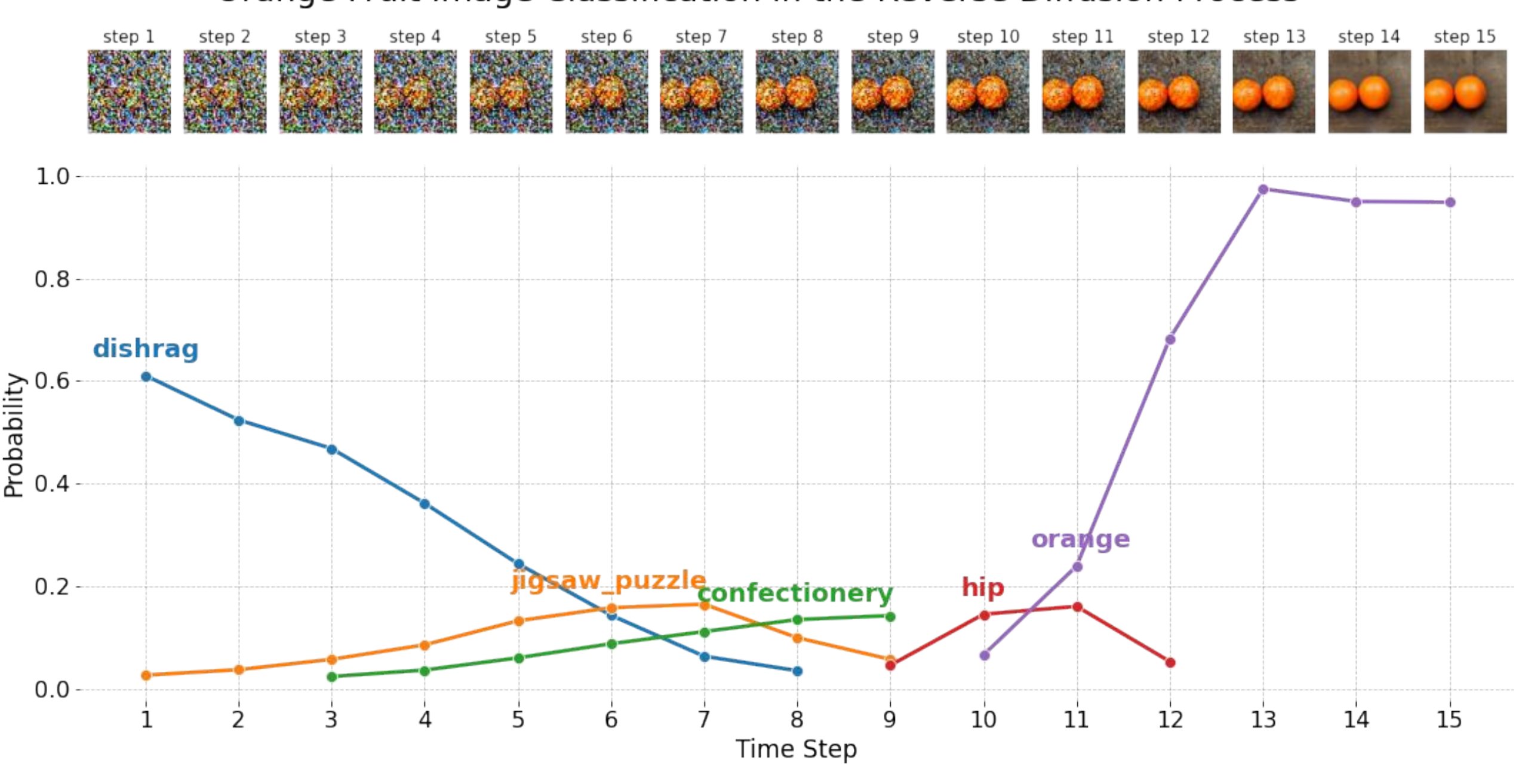

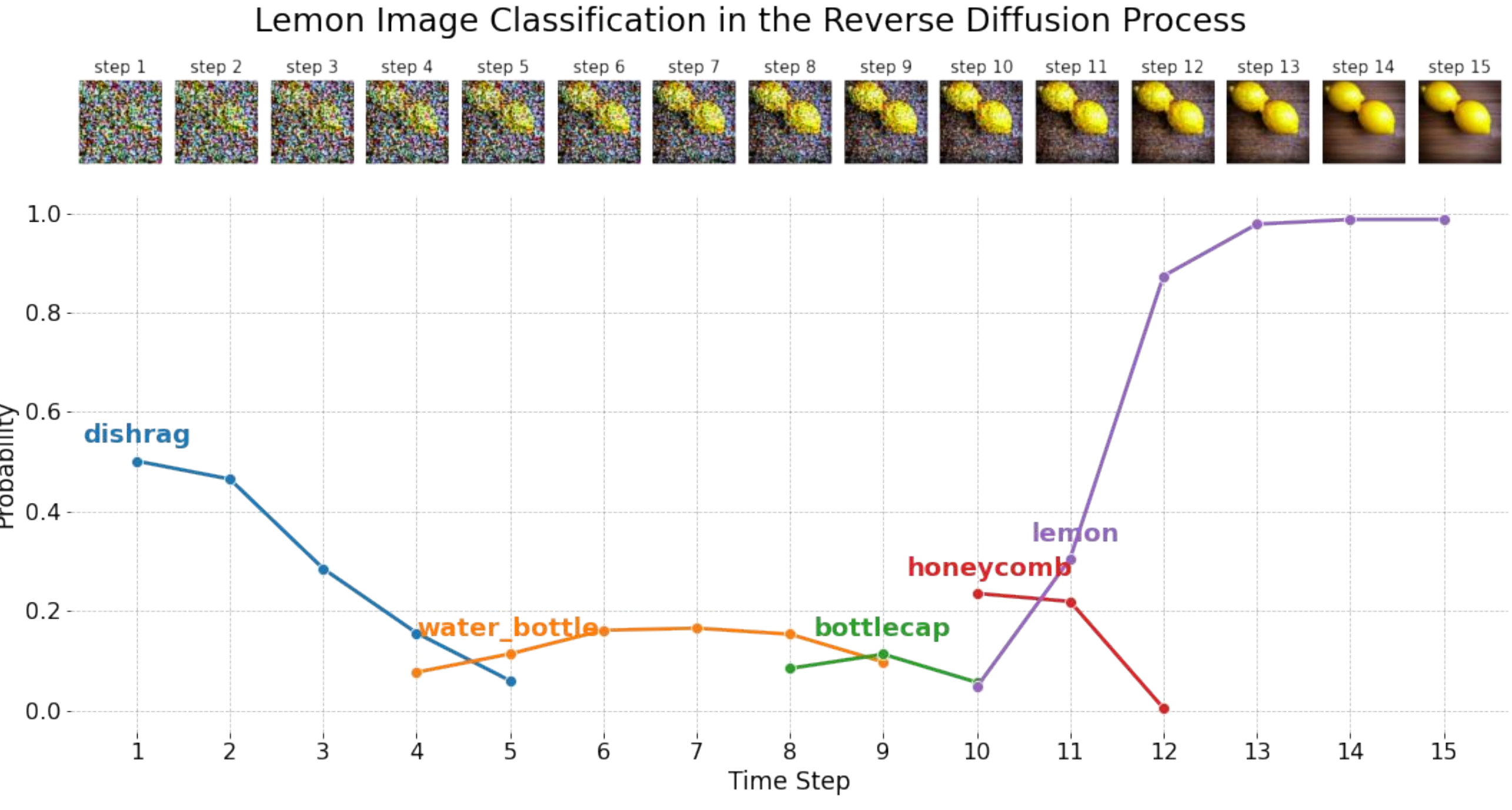

- Does an LDM create an internal 3D representation of the object it portrays?
- How early in the denoising process do depth, saliency, and shading information develop in the internal representation?
- At what time step does an image classifier correctly detect the object?

● Using intermediate activations of noisy input images, linear probes can accurately predict the foreground, depth, and shading.

○ Shown by high Dice Coefficient and Rank Correlation in the table. ● All three properties emerge early in the denoising process (around step 3 out of 15), suggesting that the spatial layout of the generated image is determined at the very beginning of the generative process.

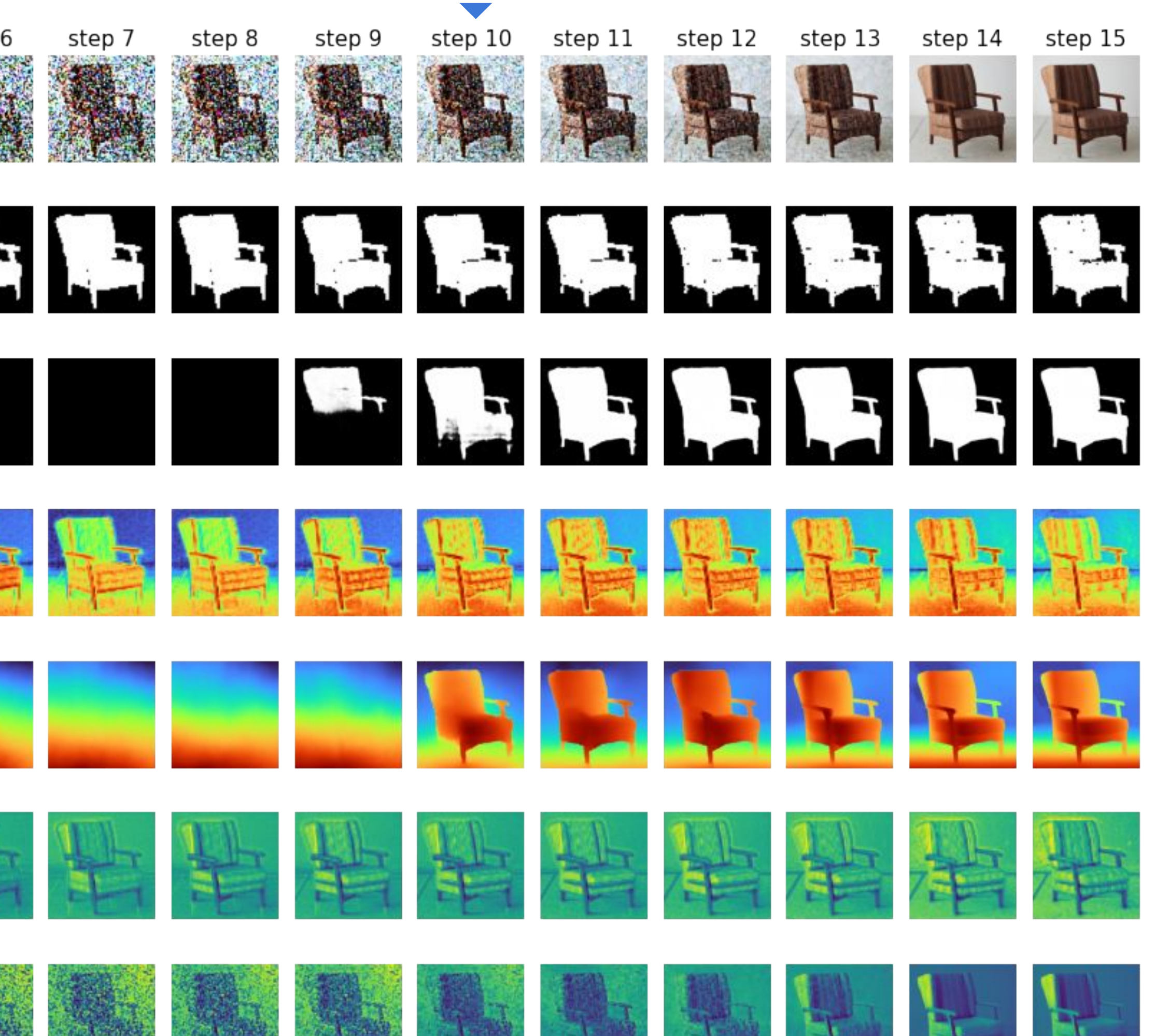

- The foreground object can be repositioned by modifying the activations of the U-Net decoders.
- First, obtain a target mask by translating the original mask.
- Goal: to find the activations (i.e. probe inputs) that cause the probe to output a mask highly similar to the target mask.
- Perform gradient descent on the activations until the probe can output the desired target mask.
- Replace the original activations with the modified activations, then resume the denoising process.

What is Stable Diffusion?

### **Project Background**

### **Problem Statement**

2. Run each intermediate image through VGG-16, an image classification model trained

### **Results**

● Comparing classification confidence for generated vs. real images.

○ Generated images: two lemons (98.75%), two oranges (94.8%).

Atharva Kulkarni apkulkarni@ucsd.edu

Ester Tsai etsai@ucsd.edu

Zelong Wang zew013@ucsd.edu

# **From Pixels to Pictures: Understanding the Internal Representation of Latent Diffusion Models HALICIOĞLU DATA SCIENCE INSTITUTE**

Karina Chen kac009@ucsd.edu

Mentor: Alex Cloninger acloninger@ucsd.edu

Mentor: Rayan Saab rsaab@ucsd.edu

### **Data**

Image generated by Stable Diffusion v1.4 using the text prompt "ZIGGY - EASY ARMCHAIR" and seed 64140790.

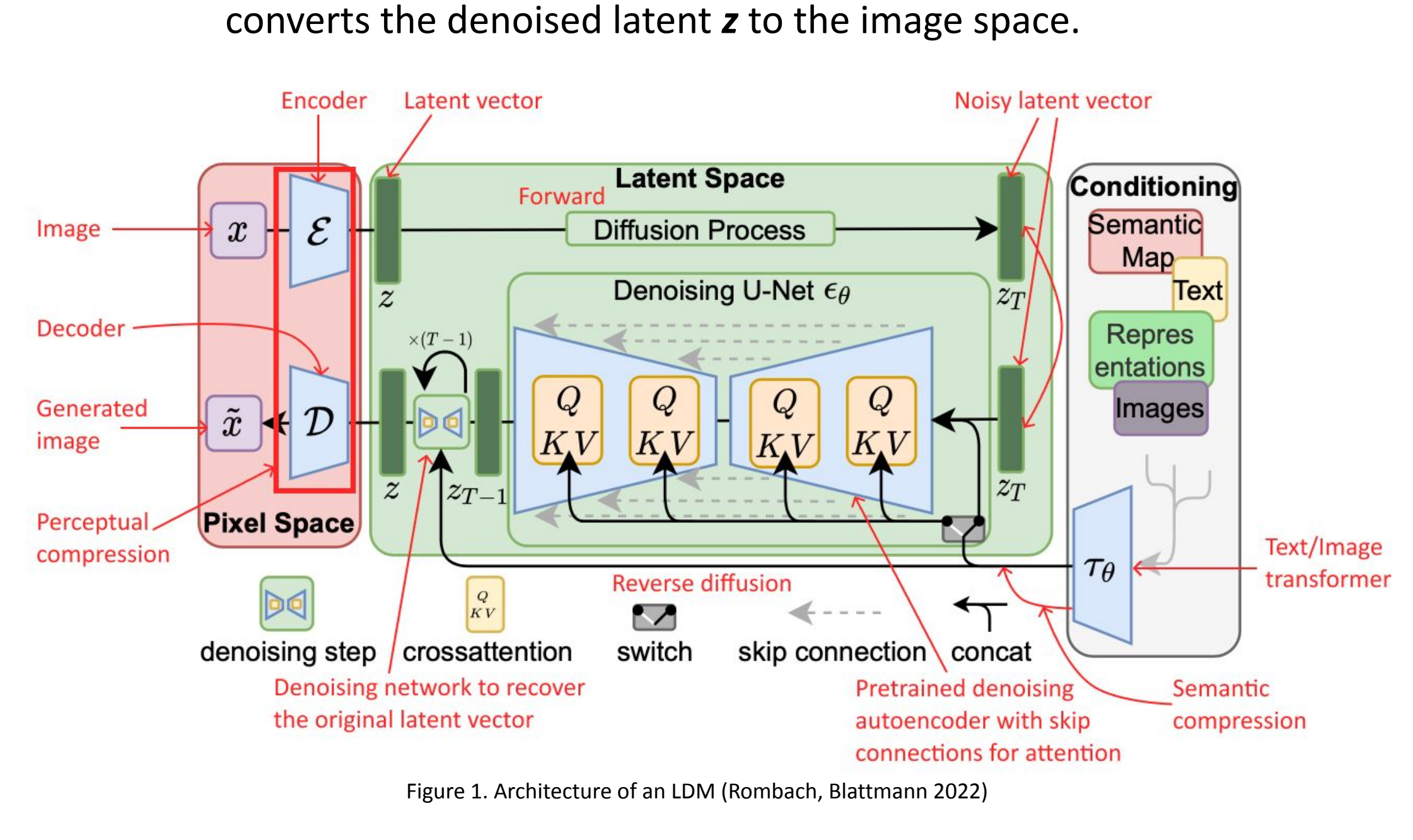

### **Methods Internal Representation Image Classification**

1. Generate images using Stable Diffusion with prompts that match ImageNet categories.

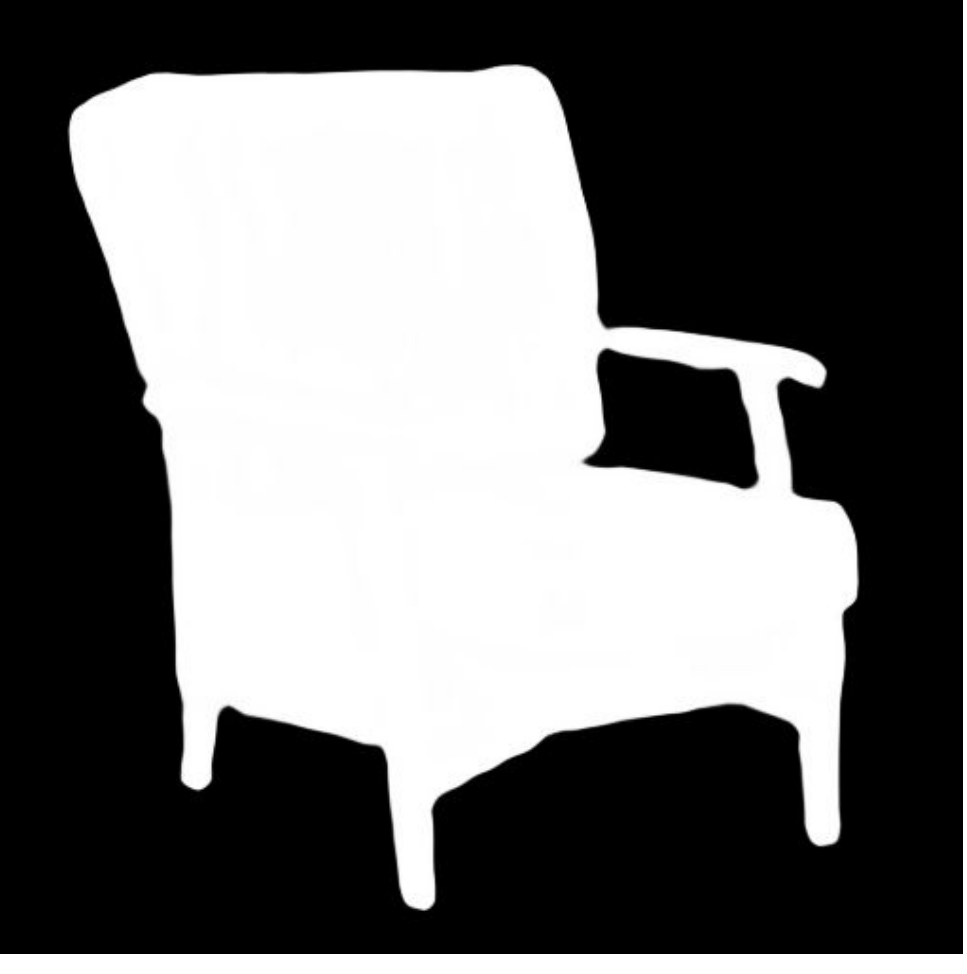

Salient object detection mask generated by TRACER.

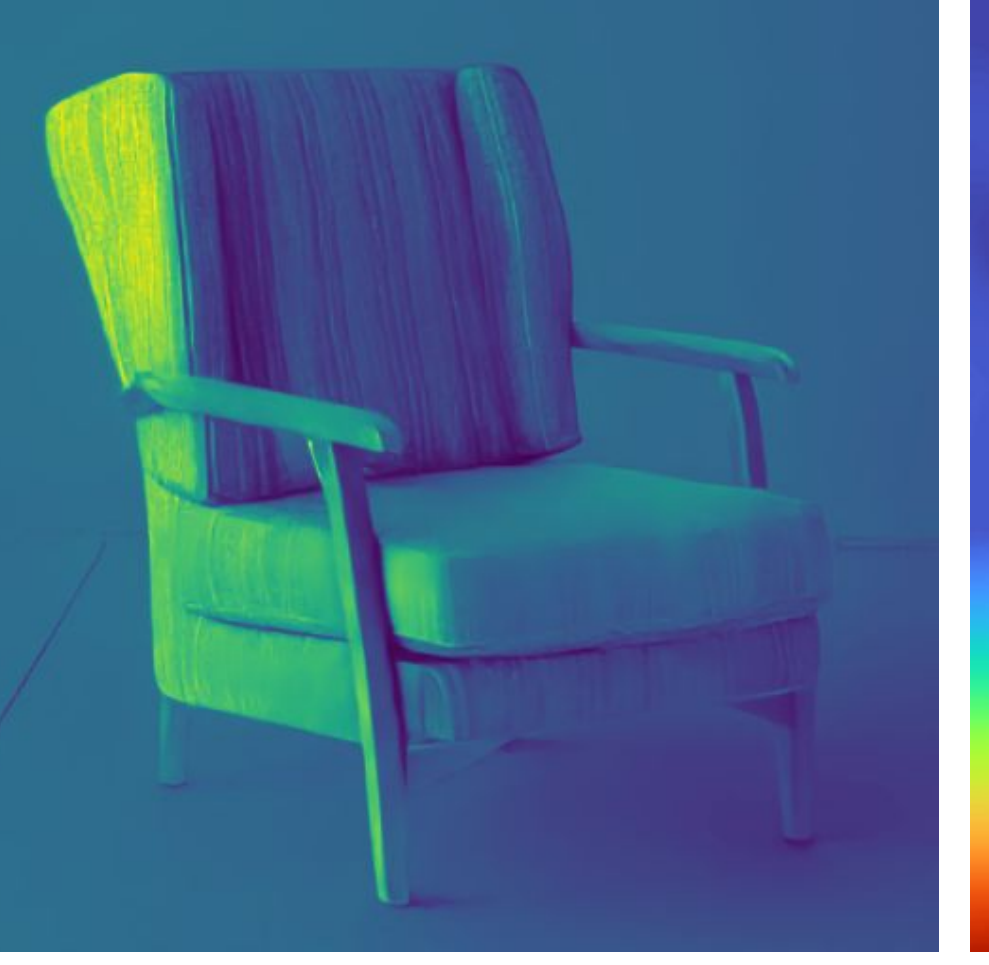

Shading and illumination map generated by Intrinsic.

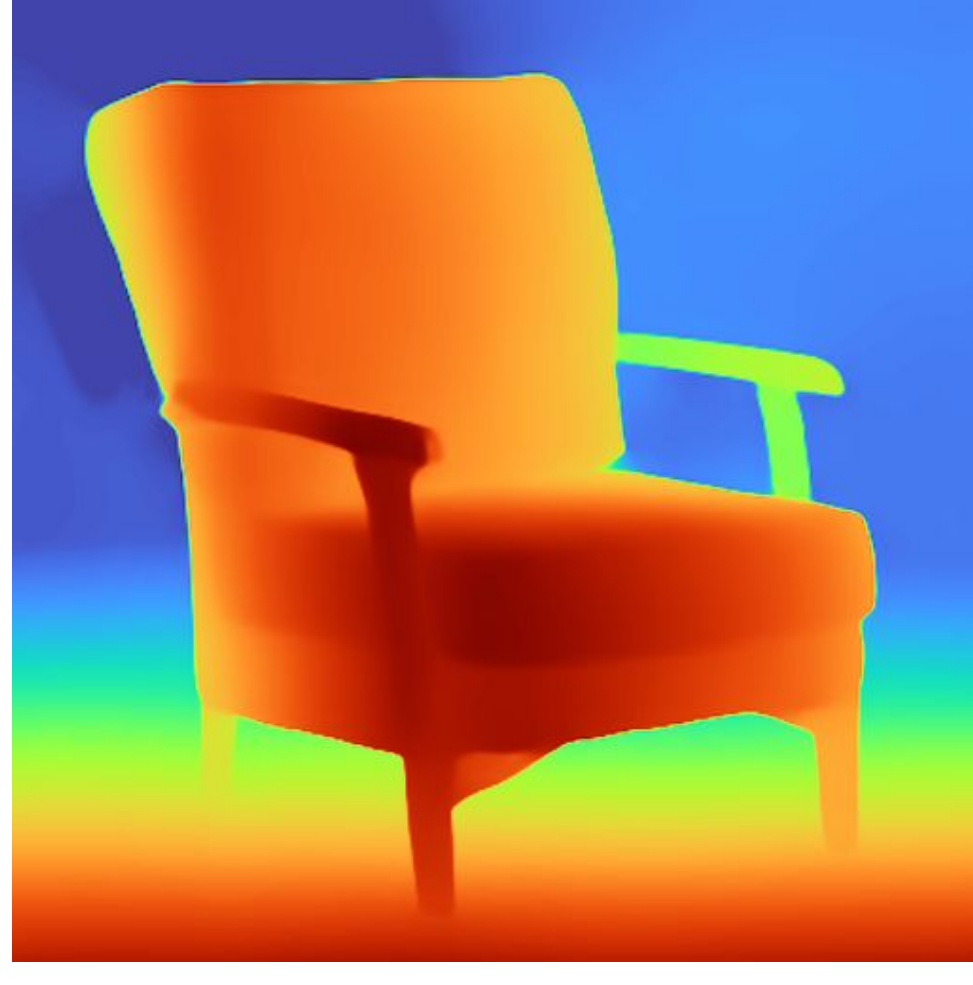

Depth map generated by MiDaS.

### ● **Internal representation** =

the neural network's self-attention layer's intermediate activation output.

### **● The linear probe model**

- **Input:** internal representation of a LDM.
- A tensor of shape [2, 4096, 320]. ■ At a specific time step, for a specific block and layer of the U-Net.
- **Output:** predicted image showing a certain property.
- e.g. depth, salient-object detection, shading.

● Foreground mask has a causal role in image generation. ● Intervention: Without changing the prompt, input latent vector, and model weights, we can modify the scene layout of generated image by editing the foreground mask (Y. Chen et al.).

Original

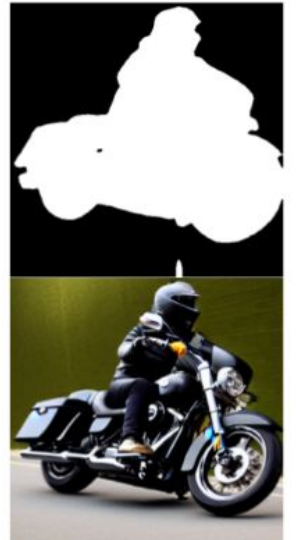

Foreground **Outputs** 

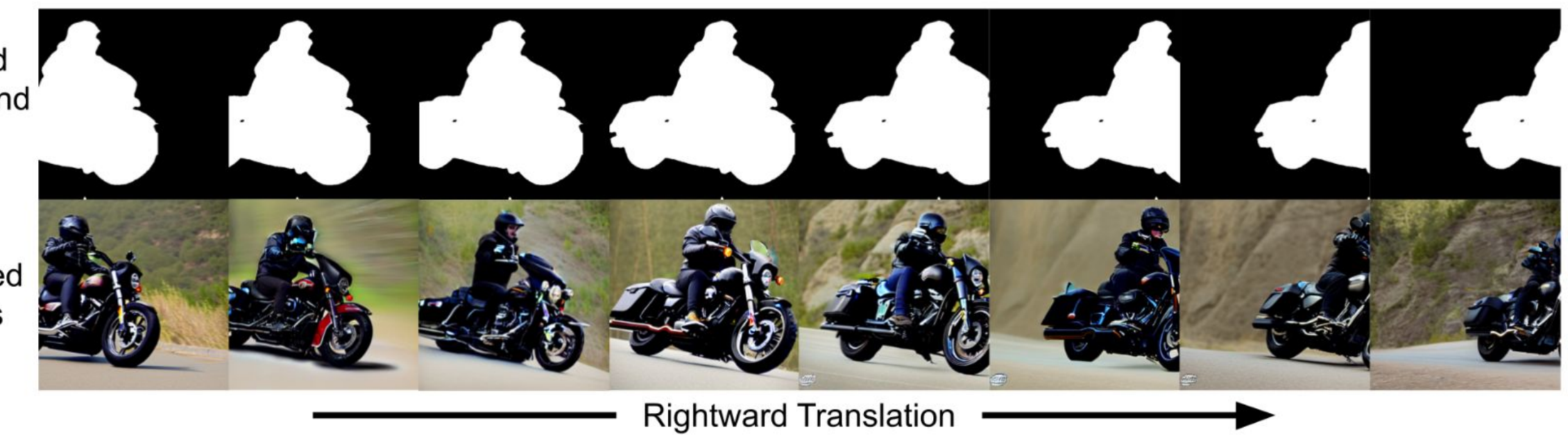

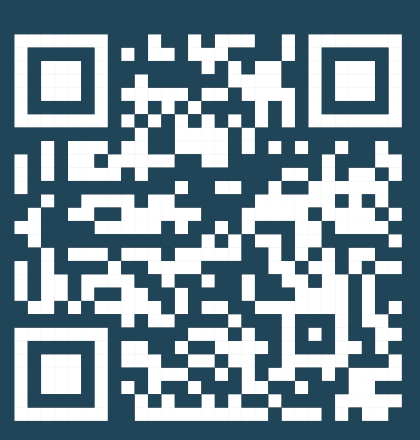

### **Future Works: Intervening the LDM**

617 images (512 pixels x 512 pixels) generated using Stable Diffusion v1.4

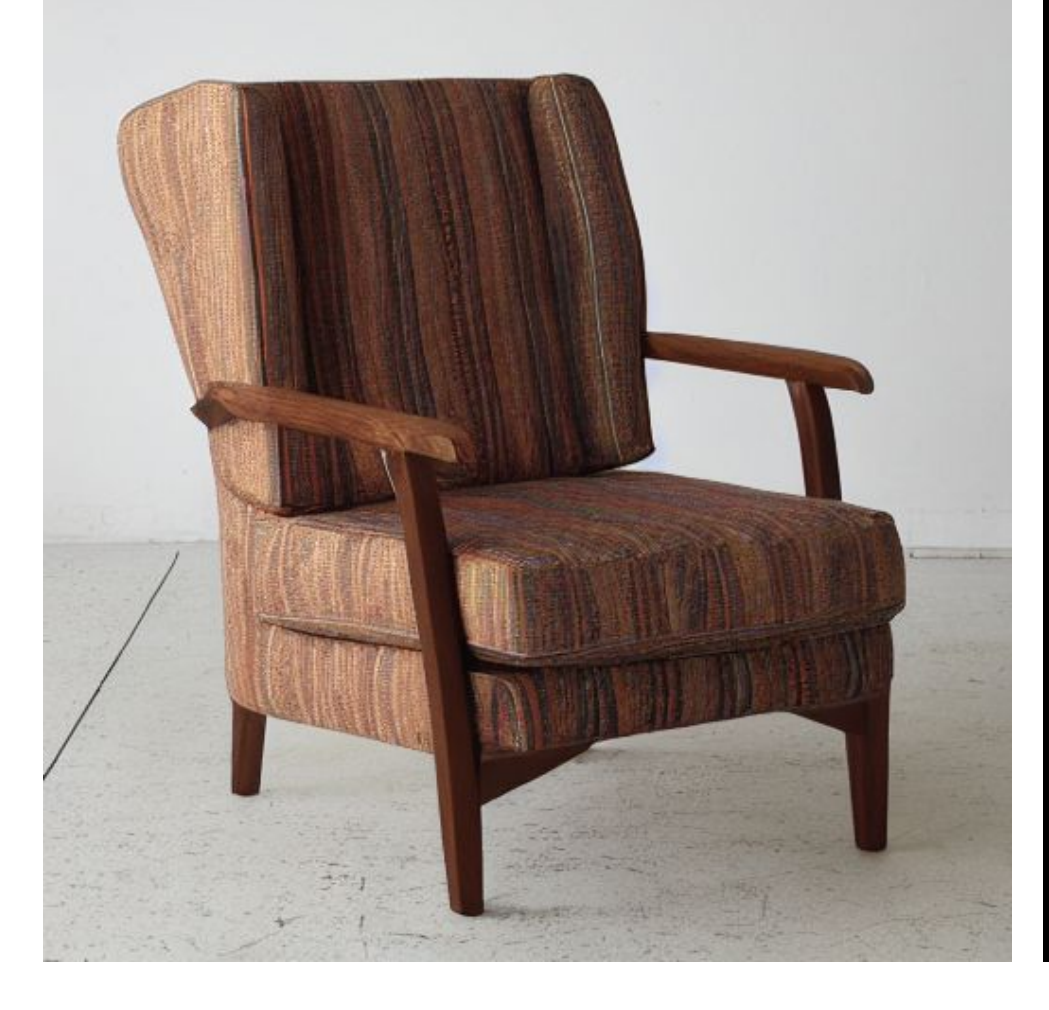

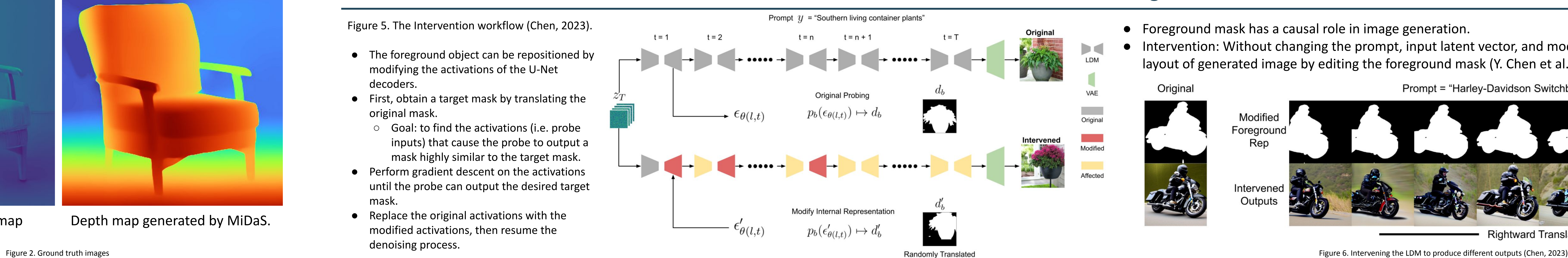

Figure 5. The Intervention workflow (Chen, 2023).

## **Methods**Directly predict images TRACER<br>MiDaS **Intrinsic Linear Probe** termediate output self-attention layer Figure 3. Probing process diagram **Probe Predictions Results: Probing the LDM** Probe performance at the last step  $\Box$  Score between -1 and 1 Foreground Segmentation Dice Coefficient | 0.85 Depth Estimation Rank Correlation 1 0.71 Shading Estimation Rank Correlation | 0.62 **3D properties in LDM emerge at step 3 models detect 3D properties in the image at step 10** OPPERALEREE BEE Image Mask Probe Depth Image Depth Probe Shading Image Shading Figure 4. Intermediate steps for the generated image, probe, and model results